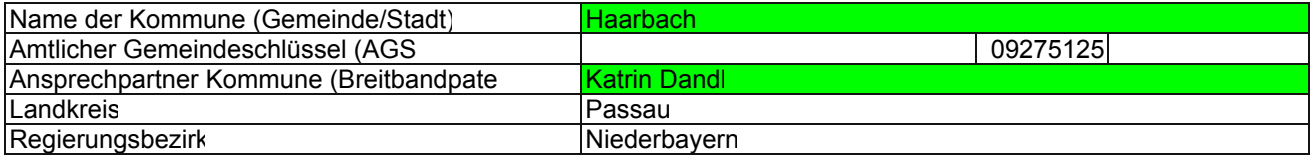

### **Abschließende Projektbeschreibung**

Name Erschließungsgebiet Ausbauender Netzbetreiber  Telekom Deutschland GmbH Rainding-Uttlau-Wolfakirchen

#### **Folgende Felder sind nur bei Einteilung des Erschließungsgebiets in mehrere Lose auszufüllen**

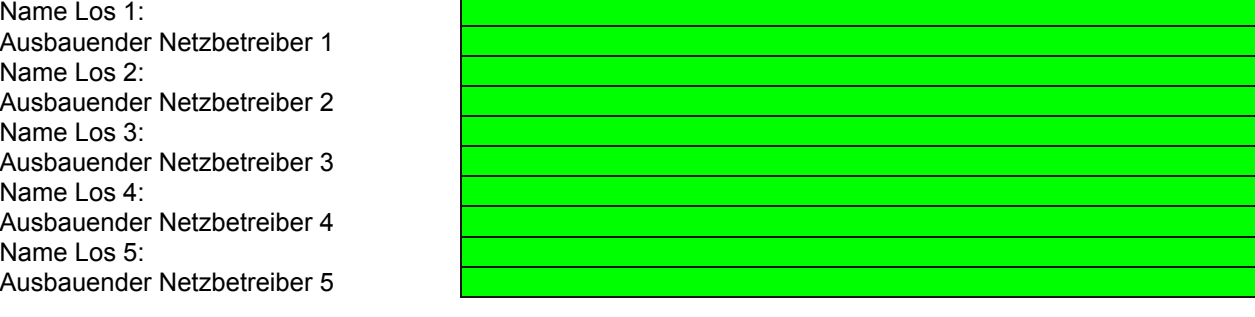

**Datum** 18.01.2016

Abschließende Projektbeschreibung gemäß Ziffer 9 der Richtlinie zur Förderung des Aufbaus von Hochgeschwindigkeitsnetzen im Freistaat Bayern (BbR)

Kumulierte Informationen zu dem oben genannten Erschließungsgebiet / zu den oben genannten Losen

#### 1. Informationen zum Projekt gem. Ziffer 9 BbR

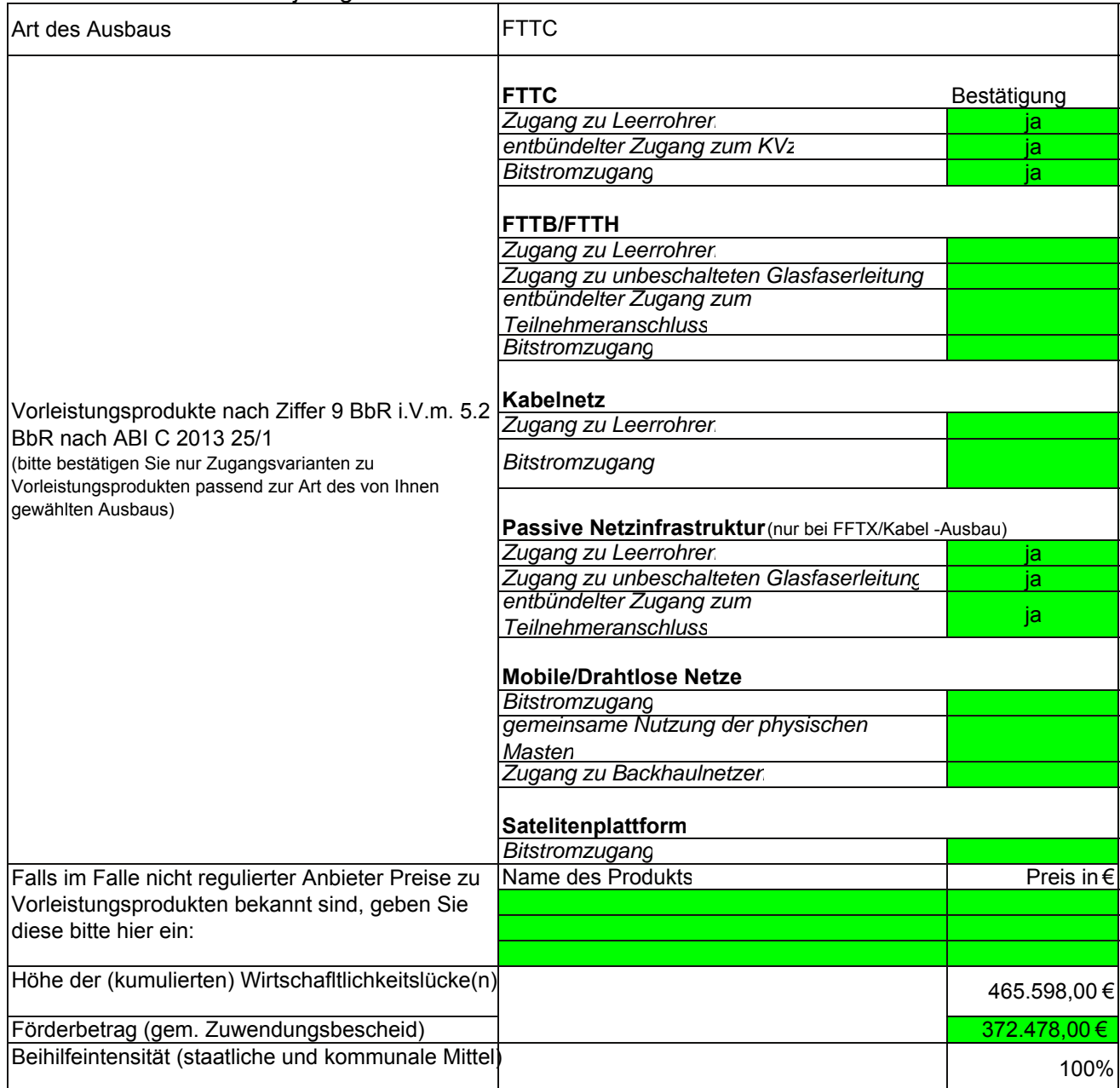

#### 3. Grafische Darstellung des Erschließungsgebiets / der Lose inkl. geförderter Infrastruktur

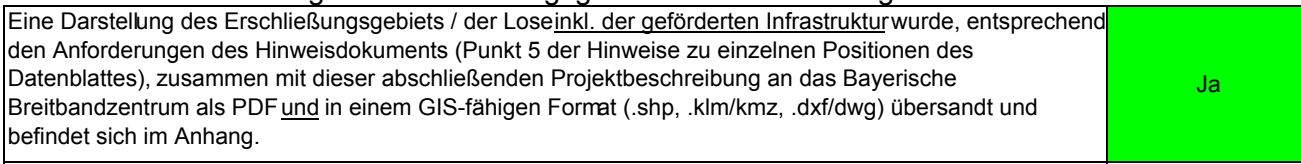

#### 4. Abschließender Hinweis

Alle Inhalte wurden mit größtmöglicher Sorgfalt und nach bestem Wissen und Gewissen erstellt. Die Informationen basieren auf den im Rahmen des Bayerischen Breitbandförderprogramms erstellten Planungsunterlagen zum Breitbandausbau in der o.g. Kommune/Stadt. Das Bayerische Breitbandzentrum übernimmt daher keinerlei Haftung für eventuelle Schäden oder Konsequenzen, die durch die direkte oder indirekte Nutzung der in diesem Dokument enthaltenen Informationen entstehen. Haftungsansprüche gegen das Breitbandzentrum, die durch die Nutzung der Inhalte bzw. durch die Nutzung fehlerhafter und unvollständiger Informationen verursacht wurden, sind grundsätzlich ausgeschlossen, sofern seitens des Breitbandzentrums ke $|n|$ nachweislich vorsätzliches oder grob fahrlässiges Verschulden vorliegt.

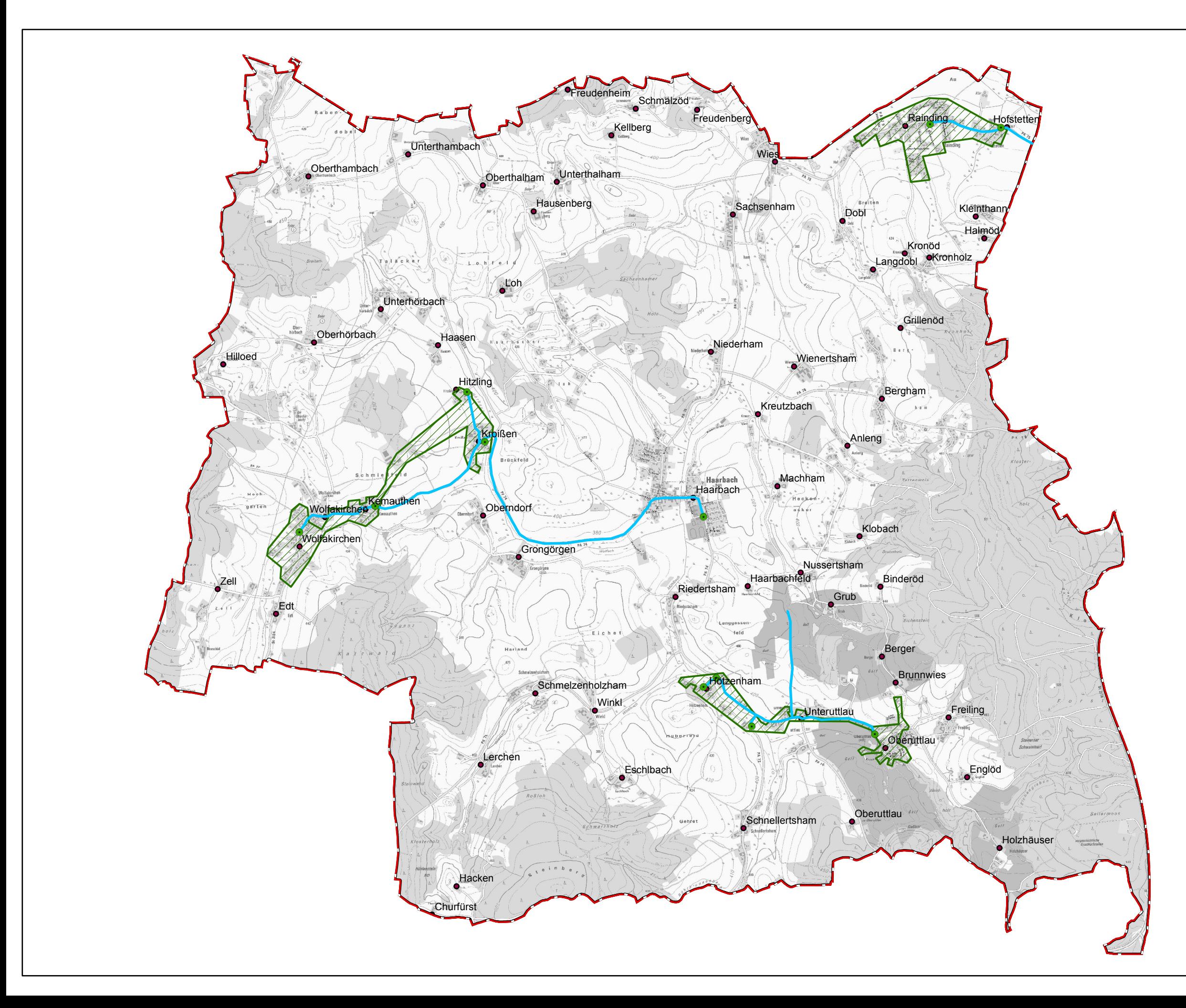

# Gemeinde Haarbach

## **Verfahren 1**

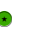

**•** Ausbau KVZ

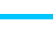

Ausbau Glasfaserleitung

Ausbau gefördert oder eigenwirtschaftlich

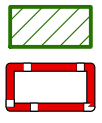

Gemeindegrenze

 $\bullet$ 

Ortsteile

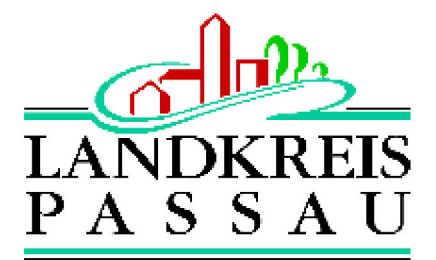

Koordinierungsstelle **Landratsamt Passau** Domplatz 11 94032 Passau

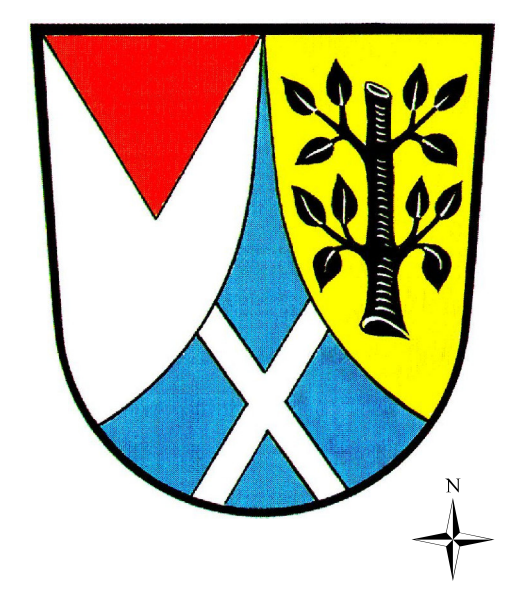